## AI showcase: NewsBlaster

http://newsblaster.cs.columbia.edu/

## Practice Using Variables

- 1) A coffee shop sells coffee at \$10.50 a pound plus the cost of shipping. Each order ships for \$0.86 per pound + \$1.50 fixed cost for overhead. Write a program that calculates the cost of an order. (I.e., ask the user to type in how many pounds he wants, then calculate the cost of this order.
- 2) Write a program that determines the distance to a lightning strike based on the time elapsed between the flash and the sound of thunder. The speed of sound is approximately 1100 ft/sec and 1 mile is 5280 ft.
- 3) Write a program that calculates the cost per square inch of a circular pizza, given its diameter and price. To get the value of pi, import the math module (write import math at the top of your file). This module defines a name math.pi that refers to the value of pi.

2

6

3 Functions

# Practice Using Functions

#### A number guessing game:

Both the computer and the user choose a number between 0 and 100. The higher number wins.

Implement this game. That is: write a program that randomly chooses a number between 0 and 100, then asks the user for a number between 0 and 100, and then prints out the higher number together with a statement that this is the winning number.

Hint: The library/module random provides a function randint that generates a random number between an upper and a lower bound. Check the module's documentation to find out how to use it.

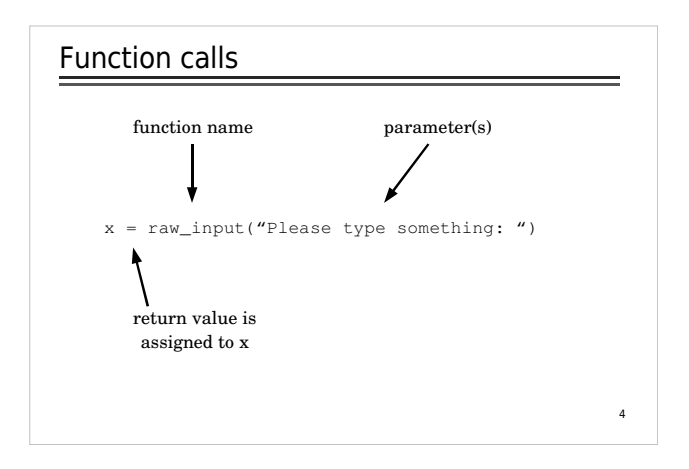

## Defining Functions

### What's needed:

- name
- parameters (how many?, their names, maybe their types)
- body (the algorithm)
- return value (if there is one)

1

## Defining Functions - example

- name: **avg**
- parameters: **x, y**
- body:  $\mathbf{res} = (\mathbf{x} + \mathbf{y}) / 2$
- return value: **res**

## Practice Defining Functions

Write down specifications for the following functions. Use English (not Python) to specify the algorithm for the body of the function.

- a function that converts celsius to fahrenheit (Given a temperature in celsius, you have to multiply it by 9/5 and then add 32.)
- a function that echoes what the user types in, i.e., it reads in a string from the user and then prints the same string onto the screen

8

a functions that sums up all integers up to a given integer

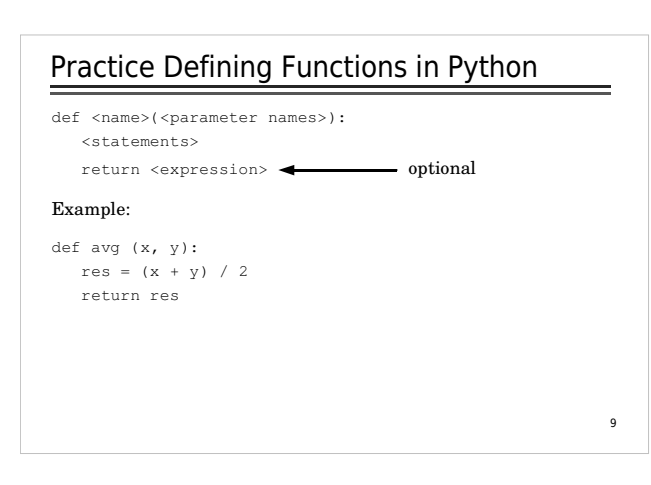

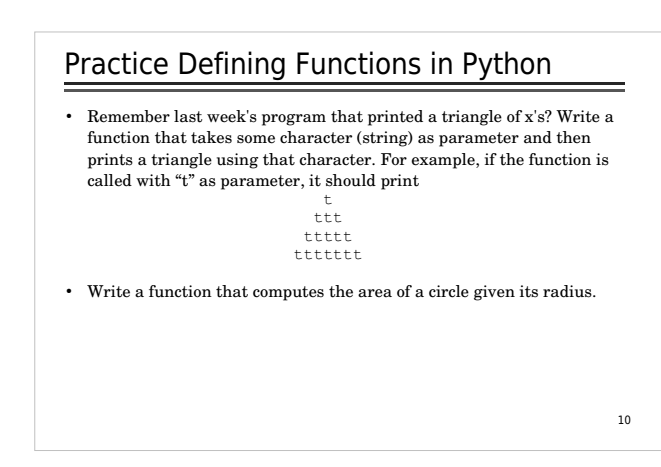

# Functions can call Functions

```
def happy():
 print "Happy Birthday to you!"
def sing(person):
happy()<br>| happy()<br>| print "Happy Birthday, dear " + person + "."<br>| happy()
def main():
 sing("Fred")
 print
 sing("Lucy")
 print
 sing("Elmer")
main()
```
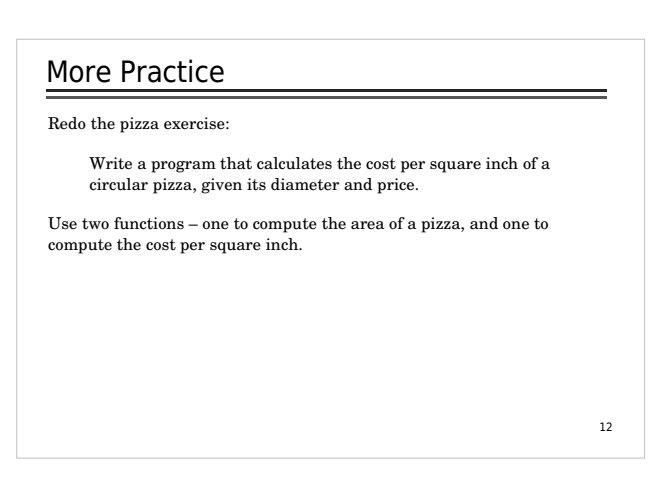

7

## Why Functions?

- avoid duplication of code
	- less writing
	- $\bullet\,$ easier to maintain
- breaking problems into manageable chunks
- hide implementation details

## Variable Scope

The scope of a variable: the area of a program where this variable may be referenced (where this variable is visible).

14

### Example:

```
me = "Kristina"
def sing(person):
happy()<br>happy()<br>print "Happy Birthday, dear " + person + "."<br>happy()
```
sing(me)

## 15 The scope of a variable: the area of a program where this variable may be referenced (where this variable is visible). Example:  $=$  "Kristina" ef sing(person): happy() happy()<br>print "Happy Birthday, dear " + person + "."<br>happy() sing(me) Variable Scope scope of me scope of person

13

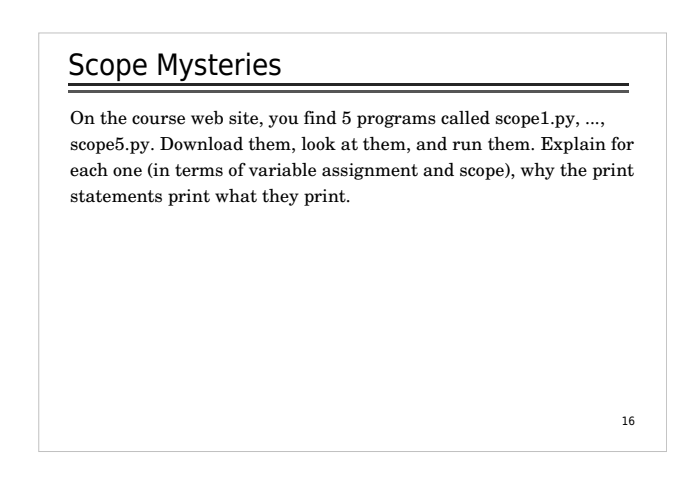

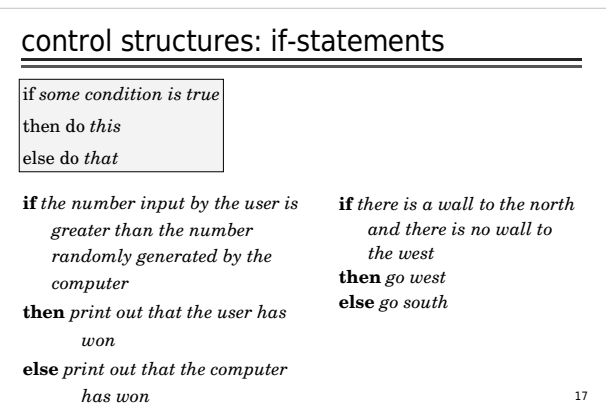

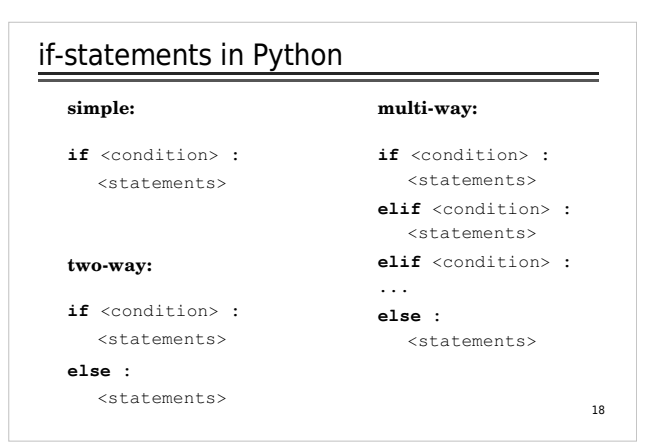

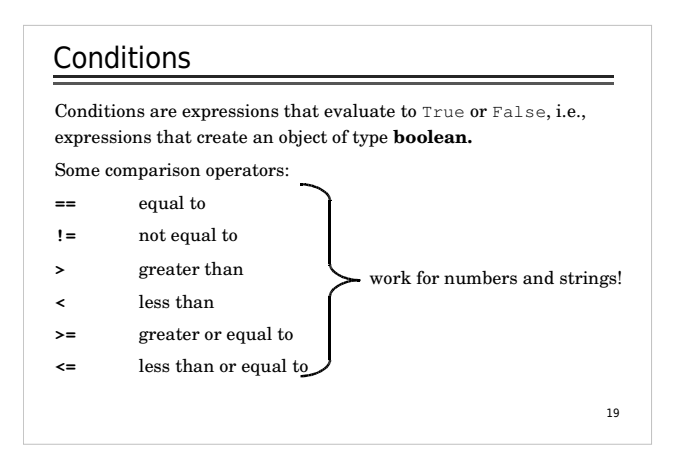

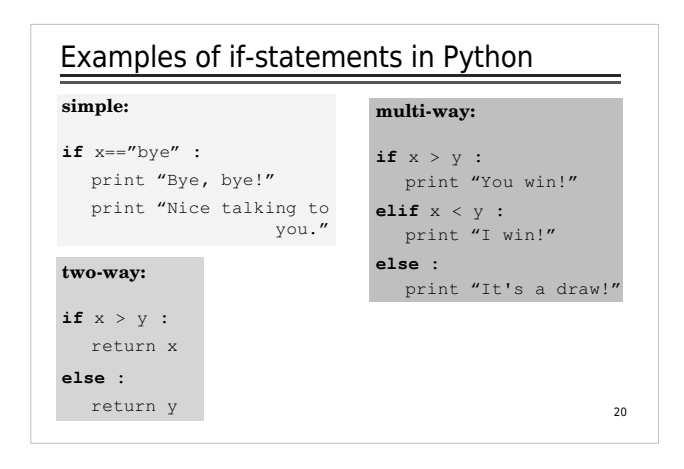

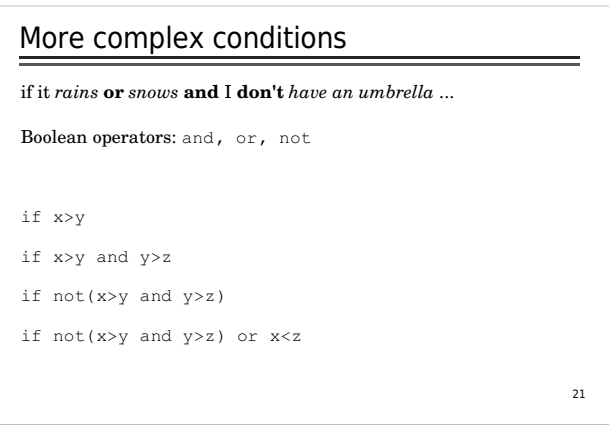

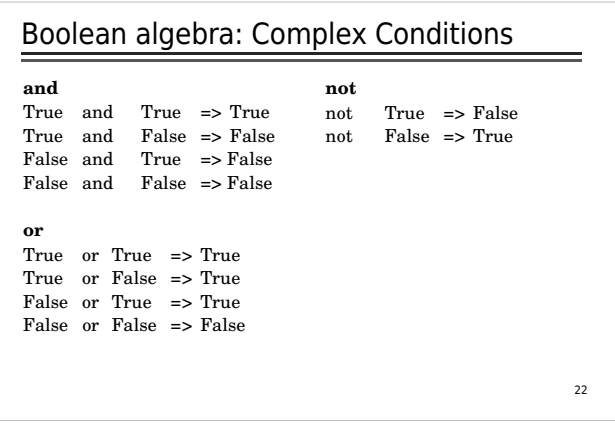

## Practice using if-statements in Python

- Implement a function that finds the greatest of three numbers. Don't use the built-in max function.
- Many companies pay time-and-a-half for any hours worked above 40 in a given week. Write a function that takes the number of hours worked and the hourly rate and calculates the total wages for the week.
- citizenship as input and outputs their eligibility for the Senat  $_{23}$ - A person is eligible to be a US senator if they are at least  $30\,$ years old and have been a US citizen for at least 9 years. To be a US representative these numbers are 25 and 7, respectively. Write a program that asks for a person's age and years of and House.

#### import math

```
24
def floatRgb(mag, cmin, cmax):
             try:
 x = float(mag-cmin)/float(cmax-cmin)
 except:
 x = 0.5
 blue = min((max((4*(0.75-x), 0.)), 1.))
 red = min((max((4*(x-0.25), 0.)), 1.))
 green= min((max((4*math.fabs(x-0.5)-1., 0.)), 1.))
             return (red, green, blue)
def strRgb(mag, cmin, cmax):
 red, green, blue = floatRgb(mag, cmin, cmax) 
 return "#%02x%02x%02x" % (red*255, green*255, blue*255)
def rgb(mag, cmin, cmax):
 red, green, blue = floatRgb(mag, cmin, cmax)
 return (int(red*255), int(green*255), int(blue*255))
def htmlRgb(mag, cmin, cmax):
 return "#%02x%02x%02x"%rgb(mag, cmin, cmax)
```